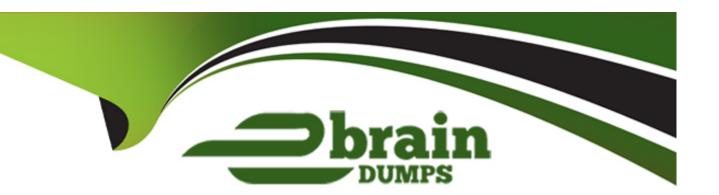

# Free Questions for CCJE by ebraindumps

**Shared by Young on 15-04-2024** 

For More Free Questions and Preparation Resources

**Check the Links on Last Page** 

# **Question 1**

### **Question Type:** MultipleChoice

You want to allow regular users to configure limited aspects of a fob but not allow them to change everything. What Jenkins mechanism do you use?

## **Options:**

- A- Build parameters
- **B-** Matrix based security
- C- Job Configuration Restriction plugin
- **D-** Declarative Pipeline
- E- System environment variables

#### **Answer:**

Α

# **Question 2**

### **Question Type:** MultipleChoice

In a "standalone" configuration, when masters manage the build environment and also execute builds with their own resources, which of the following is true?

## **Options:**

- A- The builds share SCM checkouts.
- B- Masters are more highly available.
- C- Build times decrease
- D- User interface becomes slower as resources on the master run out.

#### **Answer:**

В

# **Question 3**

**Question Type:** MultipleChoice

Which of the following "Security Setting Enforcement" options are offered in the "Client master security" configuration on the Operations Center? Choose 3 answers

### **Options:**

- A- Single Sign-On (security realm only)
- B- Single Sign-On (security realm and Project-based Matrix authorization strategy)
- C- Do not enforce security settings on masters
- D- Single Sign-On (authorization strategy only)
- E- Single Sign-On (security realm and authorization strategy)

#### **Answer:**

A, D, E

# **Question 4**

**Question Type:** MultipleChoice

Which are commonly tuned Items to run Jenkins or CloudBees Jenkins Distribution Choose 2 answers

|        | 4 =    |            |
|--------|--------|------------|
| $\cap$ | ptions |            |
| V      | Puons  | <b>)</b> . |

- A- Operating system buffer cache size and limits on open files.
- B- Operating system limits on open files and forked processes.
- C- Database query performance parameters.
- D- Java memory heap size and garbage collector for heap.
- E- Operating system limits on network packet size and interrupt latency.

#### **Answer:**

A, E

# **Question 5**

**Question Type:** MultipleChoice

Which of the following statements are TRUI about Global Pipeline Libraries Groovy scripts? Choose 2 answers

## **Options:**

- A- They can be stored on an NFS shared folder of your infrastructure.
- B- They can be stored on the Jenkins master, inside the JENKINS.HOME/.globallibrary folder.
- C- They can be stored by the Jenkins administrators, using a custom Job manager.
- D- They can be stored on a git repository hosted by the Jenkins master.
- E- They can be stored on an external SVN repository.

#### **Answer:**

D, E

# **Question 6**

**Question Type:** MultipleChoice

Which are ways to influence the number of build artifacts that can be archived? Choose 2 answers

## **Options:**

- A- unit build data using the job setting 'Discard old builds'.
- B- Change the order of jobs in the pipeline.

- C- Gear the Jenkins cache.
- **D-** Increase the size of the JENKINS.HOME partition/logical volume.
- E- Make sure you regularly delete unused views.

#### **Answer:**

A, D

# **Question 7**

### **Question Type:** MultipleChoice

What Is the most efficient way to configure an environment variable that is needed for several pipelines and/or fobs?

### **Options:**

- A- Download the value from a URL during the build itself.
- B- Define the environment variable in a shared library function that each Job calls.
- **C-** Set the environment variable on each pipeline or Job.
- D- Define the environment variable on the Operations Center so it is available to all pipelines and Jobs, whereever they run in the duster.

E- Put all the pipelines and Jobs on one master or in one folder and set the environment variable in that master or folder.

## **Answer:**

Α

# **To Get Premium Files for CCJE Visit**

https://www.p2pexams.com/products/ccje

# **For More Free Questions Visit**

https://www.p2pexams.com/cloudbees/pdf/ccje

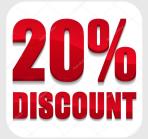